# <span id="page-0-0"></span>**CSSS/POLS 510 MLE Lab**

### **Lab 4.Quantities of Interest (QoI) and Binary Model**

Ramses Llobet

October 20, 2023

# **Agenda**

- **1.** Review HW1 and Pre-view HW2
- **2.** Last lab review
- **3.** Quantities of Interest
- **4.** Binary model (if time allows)

```
dbinom(x=16, size=30, prob=0.49)
## [1] 0.1293457
set.seed(12345)
sims <- 100 # 100 simulations
nmen <- rep(NA,sims)
for (i in 1:sims) {
  nmen[i] \leq sum(\text{sample}(c(0,1)),30,
                        replace = TRUE,
                        prob = c(0.51, 0.49) ))
}
sum(nmen==16)/length(nmen) # sum of trials with 16 males
```

```
dbinom(x=16, size=30, prob=0.49)
## [1] 0.1293457
set.seed(12345)
sims <- 1000 # 1000 simulations
nmen <- rep(NA,sims)
for (i in 1:sims) {
  nmen[i] \leq sum(\text{sample}(c(0,1)),30,
                        replace = TRUE,
                        prob = c(0.51, 0.49) ))
}
sum(nmen==16)/length(nmen) # sum of trials with 16 males
```

```
dbinom(x=16, size=30, prob=0.49)
## [1] 0.1293457
set.seed(12345)
sims <- 10000 # 10000 simulations
nmen <- rep(NA,sims)
for (i in 1:sims) {
  nmen[i] \leq sum(\text{sample}(c(0,1)),30,
                        replace = TRUE,
                        prob = c(0.51, 0.49) ))
}
sum(nmen==16)/length(nmen) # sum of trials with 16 males
```

```
dbinom(x=16, size=30, prob=0.49)
## [1] 0.1293457
set.seed(12345)
sims <- 100000 # 100000 simulations
nmen <- rep(NA,sims)
for (i in 1:sims) {
  nmen[i] \leq sum(\text{sample}(c(0,1)),30,
                         replace = TRUE,
                         prob = c(0.51, 0.49) ))
}
sum(nmen==16)/length(nmen) # sum of trials with 16 males
```
# **1. Review HW1: Probability Mass Functions**

Q1 – Binomial distribution

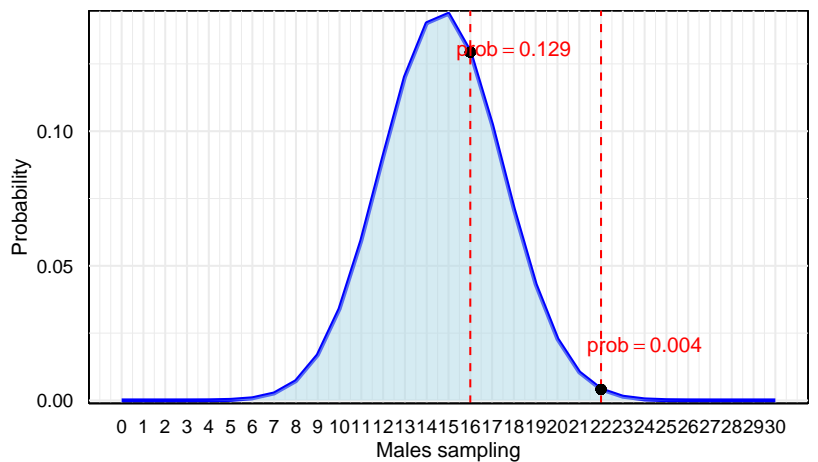

# **1. Review HW1: Probability Mass Functions**

Q1 – Binomial distribution

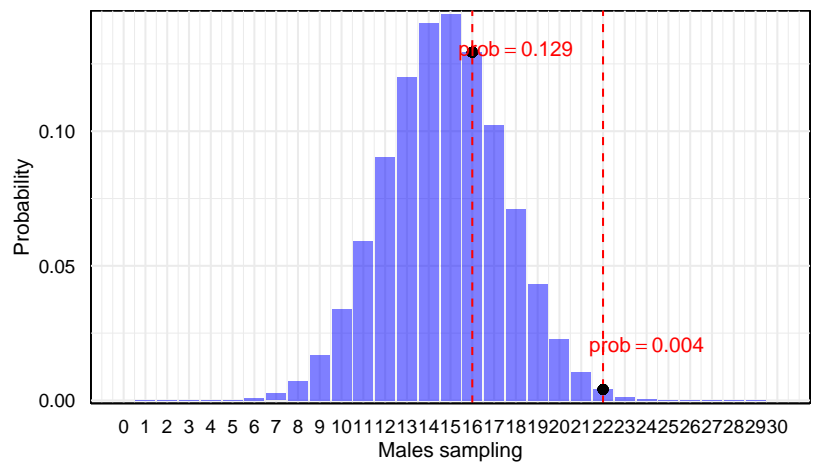

# **1. Review HW1: Probability Mass Functions**

Q1 – Binomial distribution

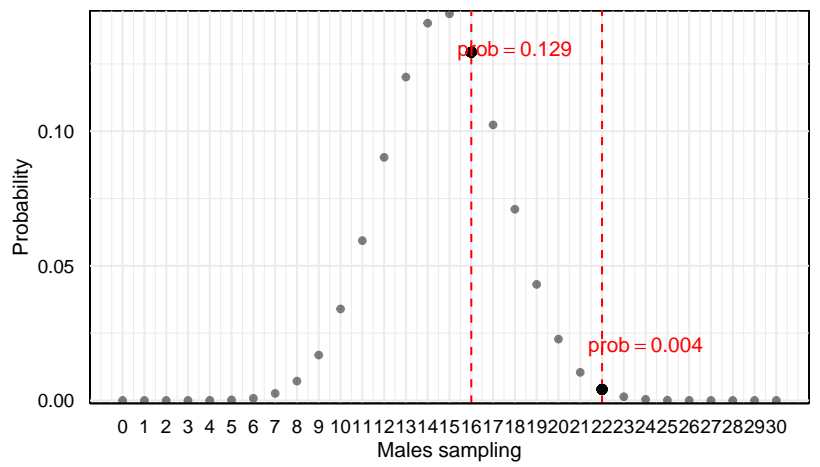

# **1. Review HW1: summary**

- ▶ When displaying PMFs, provide visuals with a discrete sample space.
- ▶ **Sanity checks**:
	- $\blacktriangleright$  Use R built-in or packages programs/functions to **double-check**.
	- ▶ Increase simulations/sample **size**.
		- ▶ Convergence in probability  $(N \to \infty)$

# **1. HW2 Question**

Problem 1:

$$
f_{\text{Bern}}(y \mid \pi) = \pi^{y} (1 - \pi)^{1 - y}
$$

$$
\Pr(y \mid \pi) = \prod_{i=1}^{n} \pi_i^{y_i} (1 - \pi_i)^{1 - y_i}
$$

$$
L(\pi \mid y) = k(y) \Pr(y \mid \pi)
$$

$$
= k(y) \prod_{i=1}^{n} \pi_i^{y_i} (1 - \pi_i)^{1 - y_i}
$$

# **1. HW2 Question**

Problem 2:

$$
L(\lambda \mid y) = k(y)Pr(y \mid \lambda) = k(y) \prod_{i=1}^{n} \frac{exp(-\lambda_i)\lambda_i^{y_i}}{y!}
$$

Question: why *λ*<sup>i</sup> on the right hand side rather than just using *λ*?

### **2. Last lab review: Least Squares**

 $\blacktriangleright$  Linear homoskedastic:

 $Y_i = x_i \beta + \varepsilon, \quad \varepsilon \sim N(0, \sigma^2)$ 

 $\blacktriangleright$  Estimating the slope:

$$
\hat{\beta}_j = \frac{\text{Cov}(X_j, Y)}{\text{Var}(X_j)}
$$

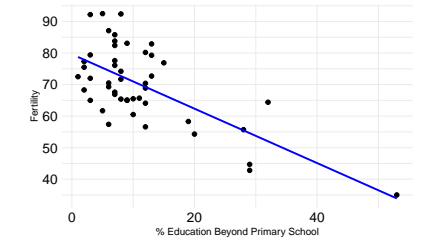

▶ Matrix Algebra:

$$
\hat{\beta} = (\mathbf{X}^T \mathbf{X})^{-1} \mathbf{X}^T \mathbf{y}
$$

### **2. Last lab review: Least Squares**

$$
\hat{y}_i = \hat{\beta}_0 + \hat{\beta}_1 x_i \tag{1}
$$

$$
\hat{e}_i = y_i - \hat{y}_i \tag{2}
$$

$$
\sum \hat{\epsilon}_i^2 = \sum (y_i - \hat{y}_i)^2 \tag{3}
$$

$$
\sum \hat{e}_i^2 = \sum (y_i - \hat{\beta}_0 - \hat{\beta}_1 x_i)^2
$$
 (4)

Note: (3) and (4) are equivalent, and provide the Residual Sum of Squares (RSS) or Sum of Squared Residuals (SSR).  $\sum \hat{\theta}_i^2 = \sum (y_i - \beta_0 - \beta_1 x_i)^2$  (4) 40<br>
Note: (3) and (4) are equivalent, and provide the<br> *Residual Sum of Squares* (RSS) or *Sum of Squared*<br> *Residuals* (SSR).<br>
Choosing the best combination of  $\hat{\beta}_j$  that minimizes

Choosing the best combination of  $\hat{\beta}_j$  that minimizes

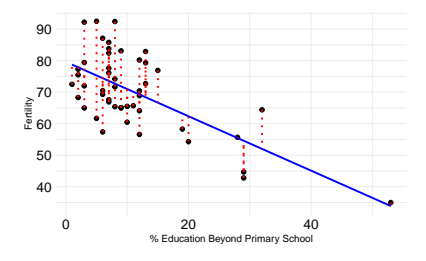

# **2. Last lab review: MLE**

▶ How do we estimate the MLE?

- **1.** Define a probability model (PDF):  $Y_i \sim N(\mu_i, \sigma^2)$ .
- **2.** Derive the log-likelihood function.
- **3.** Reduce to sufficient statistics and substitute systematic component.
- **4.** Use optim() or any other function to find the maxima.

# **2. Normal homoskedastic**

Two **different** notations for the **same** model.

LS notation: MLE notation:

 $\varepsilon \sim N(0, \sigma^2)$ ) (stochastic) Y<sup>i</sup> ∼ N(*µ*<sup>i</sup> *, σ*<sup>2</sup>  $Y_i = x_i\beta$  (systematic)  $\mu_i = x_i\beta$ 

 $Y_i = x_i \beta + \varepsilon$  (stochastic + systematic)  $Y_i \sim N(x_i \beta, \sigma^2)$  (stochastic + systematic) ) (stochastic)  $(s$ *ystematic*)

# **3. MLE general notation**

Stochastic component:

$$
Y_i \sim f(\theta_i, \alpha) \quad \text{(stochastic)}
$$
  

$$
\theta_i = g(\mathbf{x}_i \beta) \quad \text{(systematic)}
$$

where

- $\blacktriangleright$   $Y_i$  is a random outcome variable.
- $\blacktriangleright$   $f(.)$  is a probability density function.
- $\blacktriangleright$   $\theta_i$  is a systematic feature of the PDF that varies over i.
- $\blacktriangleright$   $\alpha$  is an ancillary parameter (feature of f that we treat as constant).
- ▶ g(.) functional form for reparametrization of the data model.
- $\blacktriangleright$   $x_i$  explanatory variables vector.
- ▶ *β* vector of effect parameters.

# **2. Last lab review: MLE - Homoskedastic normal**

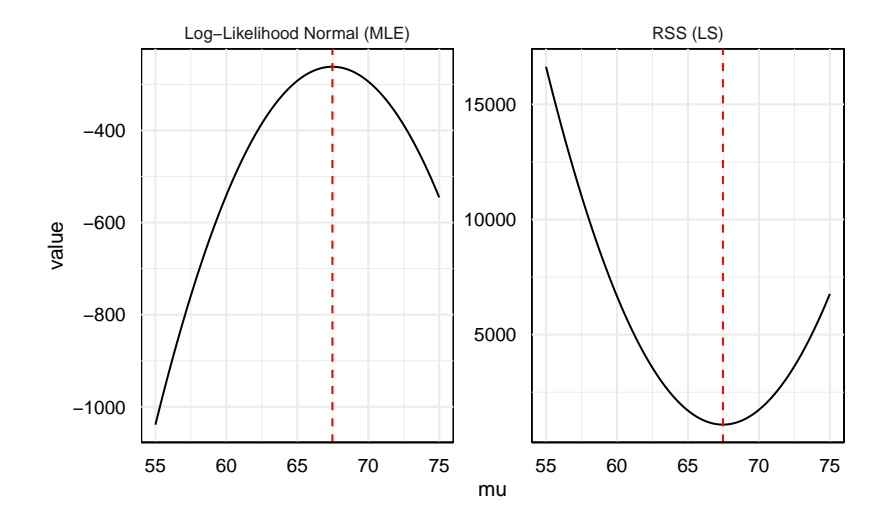

# **2. Heteroskedastic normal**

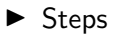

▶ The full R code can be found [here from Chris' website](https://faculty.washington.edu/cadolph/mle/HeteroskedMLE.r)

- 2.1 Generate Data
- 2.2 Fit OLS lm()
- 2.3 Fit MLE optim()

2.4 Calculate quantities of interest

- ▶ Use predict()
- $\blacktriangleright$  Use simulation

### **2. Heteroskedastic normal**

Stochastic component:

$$
y_i \sim f_{\mathcal{N}}(\mu_i, \sigma_i^2)
$$

Systematic components:

$$
\mu_i = \mathbf{x}_i \boldsymbol{\beta} \n\sigma_i^2 = \exp(\mathbf{z}_i \boldsymbol{\gamma})
$$

In our lab example, we simulate those, where  $x_i = z_i = w_i$ .

We estimate **6 parameters**:

$$
\mu_i = \beta_0 + \beta_1 w_1 + \beta_2 w_2 \n= 0 + 5w_1 + 15w_2 \n\sigma_i^2 = \exp(\gamma_0 + \gamma_1 w_1 + \gamma_2 w_2) \n= \exp(1 + 0w_1 + 3w_2)
$$

```
rm(list=ls()) # Clear memory
set.seed(123456) # For reproducible random numbers
                   library(MASS) # Load packages
library(simcf)
library(tidyverse)
n <- 1500 # Generate 1500 observations
w0 <- rep(1, n) # Create the constant
w1 <- runif(n) # Create two covariates
w2 \leq -\text{runif}(n)x <- cbind(w0, w1, w2) # Create a matrix of the covariates
z <- x # i.e., same covariates affect mu and sigma
beta <- c(0, 5, 15) # Set a parameter vector for the mean
                   # One for constant, one for covariate 1,
                   # one for covariate 2.
gamma <- c(1, 0, 3) # Set a parameter vector for the variance
                   # Gamma estimate for covariate 2 is set to be 3,
                   # whic creates heteroskedasticity
```
▶ Let's say we have one constant and two covariates, i.e. three *β*:

$$
\mathbf{X} = \begin{bmatrix} x_0 & x_{1,1} & x_{2,1} \\ x_0 & x_{1,2} & x_{2,2} \\ x_0 & x_{1,3} & x_{2,3} \\ \vdots & \vdots & \vdots \\ x_0 & x_{1,i} & x_{2,i} \end{bmatrix} \quad \beta = \begin{bmatrix} \beta_0 \\ \beta_1 \\ \beta_2 \end{bmatrix}
$$

▶ Matrix multiplication generates another matrix of systematic components easily:

$$
\mathbf{X}\beta = \left[ \begin{array}{c} x_0 \cdot \beta_0 + x_{1,1} \cdot \beta_1 + x_{2,1} \cdot \beta_2 \\ x_0 \cdot \beta_0 + x_{1,2} \cdot \beta_1 + x_{2,2} \cdot \beta_2 \\ x_0 \cdot \beta_0 + x_{1,3} \cdot \beta_1 + x_{2,3} \cdot \beta_2 \\ \vdots \\ x_0 \cdot \beta_0 + x_{1,i} \cdot \beta_1 + x_{2,i} \cdot \beta_2 \end{array} \right]
$$

▶ Fast rule:a  $4 \times 3$  matrix multiplied by a  $3 \times 1$  one  $\rightarrow$  a  $4 \times 1$  matrix

```
mu <- x %*% beta # Create systemtic component for the mean
sigma2 <- exp(z %*% gamma) # Create systematic component for the variance
                           # Since ith row of sigma2 = exp(1 + 0 + w2 i * 3)# i.e., it is a function of w2 (heteroskedastic)
y <- rnorm(n = n, # Create the outcome variable
          mean = mu, # Think about the stochastic component!
          sd = sqrt(sigma2)
          )
data <- cbind(y, w1, w2) # Save the data to a data frame
data <- as.data.frame(data)
names(data) <- c("y", "w1", "w2")
```
The clearest way is to put the parameters in the correct matrix format. But %\*% is smart enough to make a vector conformable when multiplied with a matrix.

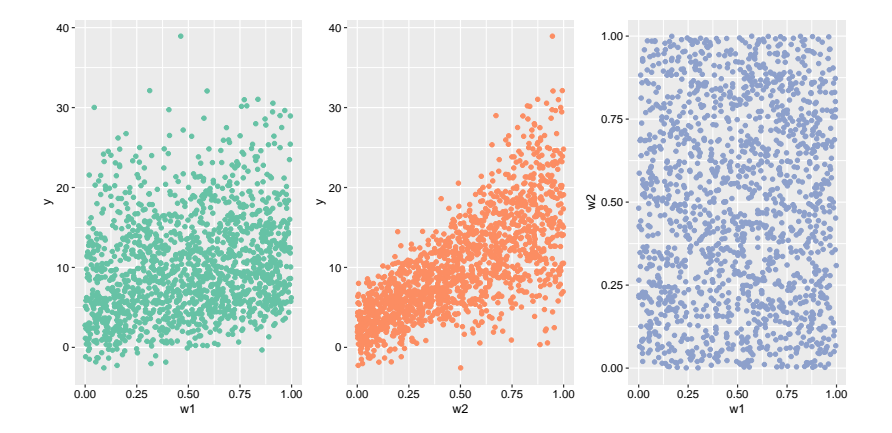

### **2.2 Fit OLS - lm()**

```
ls.result <- lm(y ~ w1 + w2, data = data) # Fit a linear model
                                          # using simulated data
ls.aic <- AIC(ls.result) # Calculate and print the AIC
                         # i.e. Akaike Information Criterion
                         # to assess goodness of fit; lower AIC is better
```
# **2.3 Log-likelihood for Heteroskedastic Normal**

$$
P(y_1|\mu_1, \sigma_1^2) = (2\pi\sigma_1^2)^{-1/2} \exp\left[\frac{-(y_1 - \mu_1)^2}{2\sigma_1^2}\right]
$$
 [Normal PDF for an observation]  
\n
$$
P(y|\mu, \sigma^2) = \prod_{i=1}^n (2\pi\sigma_i^2)^{-1/2} \exp\left[\frac{-(y_i - \mu_i)^2}{2\sigma_i^2}\right]
$$
 [Joint probability of Normal PDF]  
\n
$$
\mathcal{L}(\mu, \sigma^2|y) = k(y) * P(y|\mu, \sigma^2)
$$
 [Likelihood function]  
\n
$$
\mathcal{L}(\mu, \sigma^2|y) \propto P(y|\mu, \sigma^2)
$$
 [Drop likelihood axiom\*]

# **2.3 Log-likelihood derivation for Heteroskedastic Normal**

$$
\log \mathcal{L} \left( \mu, \sigma^2 | \mathbf{y} \right) = \log \left( \prod_{i=1}^n k(y_i) * \left( 2\pi \sigma_i^2 \right)^{-1/2} * \exp \left[ \frac{-(y_i - \mu_i)^2}{2\sigma_i^2} \right] \right)
$$
 [Converted to log likelihood]  
\n
$$
\log \mathcal{L} \left( \mu, \sigma^2 | \mathbf{y} \right) = \sum_{i=1}^n \log \left( k(y_i) * \left( 2\pi \sigma_i^2 \right)^{-1/2} * \exp \left[ \frac{-(y_i - \mu_i)^2}{2\sigma_i^2} \right] \right)
$$
 [Converted to log likelihood]  
\n
$$
\log \mathcal{L} \left( \mu, \sigma^2 | \mathbf{y} \right) \propto -\frac{1}{2} \sum_{i=1}^n \log \sigma_i^2 - \frac{1}{2} \sum_{i=1}^n \frac{(y_i - \mu)^2}{\sigma_i^2}
$$
 [Simplify and drop constants]  
\n
$$
\log \mathcal{L}(\beta, \gamma | \mathbf{y}) \propto -\frac{1}{2} \sum_{i=1}^n \log z_i \gamma - \frac{1}{2} \sum_{i=1}^n \frac{(y_i - x_i \beta)^2}{\exp(z_i \gamma)}
$$
 [Substitute in systematic components]

# **2.3 Log-likelihood function**

```
# A likelihood function for ML heteroskedastic Normal
llk.hetnormlin <- function(param, y, x, z) {
 # data input:
                                     # x (some covariates) as a matrix
 z <- as.matrix(z) # z (some covariates) as a matrix
 # create intercept:
 os <- rep(1, nrow(x)) # Set the intercept as 1 (constant)
                                     # Add intercept to covariates x
 z <- cbind(os, z) # Add intercept to covariates z
 # define number of parameters to estimate:
 b <- param[1 : ncol(x)] # Parameters for x
 g \leftarrow \text{param}[(\text{ncol}(x) + 1) : (\text{ncol}(x) + \text{ncol}(z))] # Parameters for z
 # define systematic components
 xb <- x %*% b # Systematic components for mean
 s2 <- exp(z %*% g) # Systematic components for variance
 # define log-likelihood function
 sum(0.5 * (log(s2) + (y - xb)ˆ2 / s2)) # Likelihood we want to maximize
 }
```
**sum**(0.5 **\*** (**log**(s2) **+** (y **-** xb)**ˆ**2 **/** s2))

Why the equation does not match?

$$
\log \mathcal{L}(\beta, \gamma | \mathbf{y}) \propto -\frac{1}{2} \sum_{i=1}^{n} \log z_{i} \gamma - \frac{1}{2} \sum_{i=1}^{n} \frac{(y_{i} - \mathbf{x}_{i} \beta)^{2}}{\exp(z_{i} \gamma)}
$$

$$
\propto -1 \times \sum_{i=1}^{n} 0.5 \times (\log z_{i} \gamma - \frac{(y_{i} - \mathbf{x}_{i} \beta)^{2}}{\exp(z_{i} \gamma)})
$$

**Important:** optim() is a minimizer by default, so you need to reverse the  $+/-$  signs to find the maximum point

```
# Create input matrices
xcovariates <- cbind(w1, w2)
zcovariates <- cbind(w1, w2)
# Initial guesses of beta0, beta1, ..., gamma0, gamma1, ...
# We need one entry per parameter, in order!
# Note: also include beta and gamma estiamtes for constants
stval <- c(0, 0, 0, 0, 0, 0)
# Run ML, and get the output we need
hetnorm.result <- optim(stval, # Initial guesses
                       llk.hetnormlin, # Likelihood function
                       method = "BFGS", # Gradient method
                       hessian = TRUE, # Return Hessian matrix
                       y = y, # Outcome variable
                       x = xcovariates, # Covariates x (w/o constant)
                       z = zcovariates # Covariates z (w/o constant)
                       \lambda
```
pe <- hetnorm.result**\$**par *# Point estimates* **round**(pe, 3)

## [1] -0.167 5.007 15.698 0.910 0.224 2.994

vc <- **solve**(hetnorm.result**\$**hessian) *# Var-cov matrix (for computing s.e.)* **round**(vc, 5)

## [,1] [,2] [,3] [,4] [,5] [,6] ## [1,] 0.02909 -0.03265 -0.02810 0.00059 -0.00087 -0.00032 ## [2,] -0.03265 0.06787 -0.00025 -0.00091 0.00099 0.00084 ## [3,] -0.02810 -0.00025 0.10331 -0.00056 0.00143 -0.00033 ## [4,] 0.00059 -0.00091 -0.00056 0.00920 -0.00832 -0.00749 ## [5,] -0.00087 0.00099 0.00143 -0.00832 0.01693 -0.00042 ## [6,] -0.00032 0.00084 -0.00033 -0.00749 -0.00042 0.01568

```
se <- sqrt(diag(vc)) # To compute standard errors (s.e.)
                                # take the diagonal of the Hessian;
                                # then take square root
```
**round**(se, 3)

## [1] 0.171 0.261 0.321 0.096 0.130 0.125 **[CSSS/POLS 510 MLE Lab](#page-0-0)**

```
mle.result <- cbind(pe[1:3], se[1:3]) # Report ML results
colnames(mle.result) <- c("Estimate", "Std.Error")
rownames(mle.result) <- c("(Intercept)", "w1", "w2")
round(mle.result, 3)
```
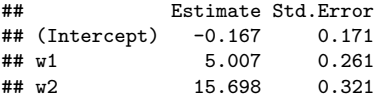

**round**(**coef**(**summary**(ls.result))[, **c**(1, 2)], 3) *# Compare with lm() results*

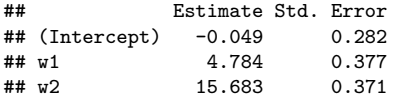

ll <- **-**hetnorm.result**\$**value *# Report likelihood at maximum*

*# No need to have negative sign # if optim is set as maximizer*

 $11$ 

*# AIC is 2 \* number of parameters - 2 \* ll (i.e. likelihood at maximum)* hetnorm.aic <- 2 **\* length**(stval) **-** 2 **\*** ll

```
# Compare AIC from ML and from lm(); lower is better
print(hetnorm.aic)
```
## [1] 5252.668

**print**(ls.aic)

## [1] 8545.903

# **3. Quantities of Interest**

**Motivation**: We want to study how the change in a particular explanatory variable affects the outcome variable, all else being equal

# **3. Predict QoI**

- ▶ Scenario 1: Vary covariate 1; hold covariate 2 constant
- **1.** Create a data frame with a set of hypothetical scenarios for covariate 1, while keeping covariate 2 at its mean
	- ▶ What is the sensible range of some hypothetical scenarios for covariate 1? Consider the original range of w1.
- **2.** Calculate the predicted values using the predict() function
	- ▶ Hint: you need at least the following arguments:  $predict(object = ... , newdata = ... )$
- **3.** Plot the prediction intervals

# **3. Predict QoI**

- **4.** Similarly, calculate the confidence intervals using the predict() function
- **5.** Plot the confidence intervals; compare them with the predictive intervals

### **3 Predict QoI: predicted adn expected values**

```
# First set hypothetical values
hyp w1 \leq - seq(from = 0, to = 1, by = 0.05)# Set up - create a new dataset
xhypo <-
 tibble(w1 = hyp_w1, # Set up hypothetical values for w1
         w2 = mean(w2)) # Set up mean for w2)
xhypo # Inspect
\# \# \# \Lambda tibble: 21 x 2
## w1 w2
## <dbl> <dbl>
```
## 1 0 0.491 ## 2 0.05 0.491 ## 3 0.1 0.491 ## 4 0.15 0.491 ## 5 0.2 0.491 ## 6 0.25 0.491 ## 7 0.3 0.491

### **3 Predict QoI: combine into dataset**

```
simPI.w1 <- simPI.w1 %>%
  as_tibble() %>% # Coerce it into a tibble
  bind_cols(w1 = hyp_w1) # Combine hypo w1 with predicted y
simCI.w1 <- simCI.w1 %>%
  as_tibble() %>%
  cbind(w1 = hyp_w1)# combine the two datasets, make other adjustments
simAL.L.w1 <-rbind(
  simPI.w1 %>% mutate(type = "Predicted Intervals"),
  simCI.w1 %>% mutate(type = "Confidence Intervals")
) %>% as_tibble()
```
# **3. Predict QoI: visual display**

Plot confidence intervals and predictive intervals side by side, here suing ggplot()

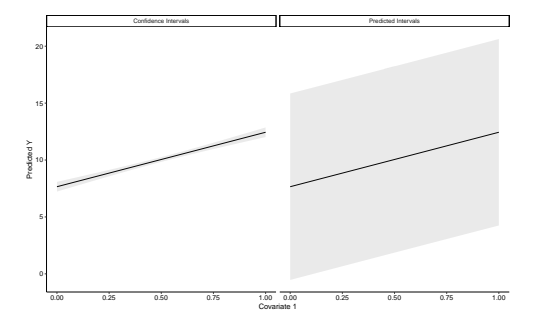

# **3.2 Predict QoI**

Scenario 2: Vary covariate 2; hold covariate 1 constant

```
w2range \leq seq(from = 0, to = 1, by = 0.05) # Set up hypothetical values for w<br>wimean \leq mean(w1) \leq # Set up mean for w2
                                                     # Set up mean for w2
xhypo <- \text{crossing}(w1 = w1 \text{mean},<br>w2 = w2 \text{range}) # \text{crossing}(s) is from
                                                      # crossing() is from tidyr packa
# Calculate predicted values
simPI.w2 <- predict(ls.result, # A model object
                       newdata = xhypo, # New dataset
                       interval = "prediction", # What kind of intervals?
                                                      level = 0.95) # What levels of confidence?
simPI.w2 <- simPI.w2 %>%
  as_tibble() %>%
  bind_{cols(w2 = w2range)}
```
# **3.2 Simulating QoI using simcf**

**Motivation**: Can we use simulation methods to produce the same prediction and confidence intervals? Recall the lecture: we can draw a bunch of *β*˜ from a multivariate normal distribution

Demonstration:

- ▶ Scenario 2: Vary covariate 2; hold covariate 1 constant
- **1.** Create a data frame with a set of hypothetical scenarios for covariate 2 while keeping covariate 1 at its mean
- **2.** Simulate the predicted values using MASS and simcf
- **3.** Plot the results

# **3 Simulating QoI using simcf**

In order to use simcf to generate quantities of interest, the following steps are needed:

- **1.** Estimate: MLE  $\hat{\beta}$  and its variance  $\hat{V}(\hat{\beta})$
- **2.** Simulate estimation uncertainty from a multivariate normal distribution:  $\mathsf{Draw} \ \tilde{\beta} \sim \mathsf{MVN}[\hat{\beta}, \hat{V}(\hat{\beta})]$
- **3.** Create hypothetical scenarios of your substantive interest: Choose valuese of X:  $X_c$

# **3 Simulating QoI using simcf**

- **4.** Calculate expected values:  $\tilde{\mu_c} = g(X_c, \tilde{\beta})$
- **5.** Simulate fundamental uncertainty:

$$
\tilde{y_c} \sim f(\tilde{\mu_c}, \tilde{\alpha})
$$
 or

**6.** Compute EVs, First Differences or Relative Risks EV:  $\mathbb{E}(y|X_{c1})$ FD:  $\mathbb{E}(y|X_{c2}) - \mathbb{E}(y|X_{c1})$ RR:  $\frac{\mathbb{E}(y|X_{c2})}{\mathbb{E}(y|X_{c1})}$ 

# **3 Simulating QoI using simcf**

In order to use simcf to generate quantities of interest, the following steps are needed:

- **1.** Estimate: MLE  $\hat{\beta}$  and its variance  $\hat{V}(\hat{\beta})$  $\rightarrow$  optim(), glm()
- **2.** Simulate estimation uncertainty from a multivariate normal distribution:  $\mathsf{Draw} \ \tilde{\beta} \sim \mathsf{MVN}[\hat{\beta}, \hat{V}(\hat{\beta})]$  $\rightarrow$  MASS:: myrnorm()
- **3.** Create hypothetical scenarios of your substantive interest: Choose values of X:  $X_c$  $\rightarrow$  simcf::cfmake(), cfchange()...

# **1.3 Simulating QoI using simcf**

- **4.** Calculate expected values:
	- $\tilde{\mu_c} = g(X_c, \tilde{\beta})$
- **5.** Simulate fundamental uncertainty:  $\tilde{y_c} \sim f(\tilde{\mu_c}, \tilde{\alpha})$  $\rightarrow$  simcf::hetnormsimpv()... or

```
6. Compute EVs, First Differences or Relative Risks
    EV: \mathbb{E}(v|X_{c1})\rightarrow simcf::logitsimev()...
    FD: \mathbb{E}(v|X_{c2}) - \mathbb{E}(v|X_{c1})\rightarrow simcf::logitsimfd()...
     RR: \frac{\mathbb{E}(y|X_{c2})}{\mathbb{E}(y|X_{c1})}\rightarrow simcf::logitsimrr()...
```
# **3 Simulating QoI: MASS package**

*# Draw parameters from the model predictive distribution # Note: mvnorm function is from MASS package*

```
sims \leq 10000
simparam \leq mvrnorm(n = sims,
                    mu = pe, # M.N.D. with population mean = pe (from ML);
                    Sigma = vc) # population var-covar matrix = vc (from ML)
head(simparam)
```
## [,1] [,2] [,3] [,4] [,5] [,6] ## [1,] 0.24211743 4.253787 15.94193 0.8538881 0.1676888 3.187143 ## [2,] -0.10028149 4.866367 15.88825 0.8131899 0.2369895 3.038976 ## [3,] -0.15729804 4.813402 15.81664 0.9172401 0.3016272 2.864065 ## [4,] -0.01521245 4.482252 16.12675 0.9590520 0.2337601 2.975280 ## [5,] 0.10941227 4.821406 15.16535 0.9812625 0.2492318 2.763246 ## [6,] -0.22838155 4.947090 15.62518 0.9596191 0.1447425 2.870572

# **3 Simulating QoI using simcf :S1**

```
# Separate into the simulated betas and simulated gammas
# general code; don't be intimidated:
simbetas <- simparam[ , 1:(ncol(xcovariates) + 1)]
simgammas <- simparam[ , (ncol(simbetas) + 1):ncol(simparam)]
# Specify model formulas
formula \leftarrow as.formula(y \sim w1 + w2)
```
# **3 Simulating QoI using simcf : cfmake**

```
# Create hypothetical scenarios for w2
hyp_w2 <- seq(from = 0, to = 1, by = 0.05)
xhypo <- cfMake(formula=formula,
                 data=data,
                 nscen = length(hyp_w2)) # number of scenarios
```
# **3 Simulating QoI using simcf : loop**

```
# Use `cfChange` and loop function to loop through each hypothetical x values
for (i in 1:length(hyp_w2)) {
  xhypo <- cfChange(xhypo,
                    covname="w2",
                    x = hyp_w2[i],scen = i)}
## Only for the Heteroskedasti normal, repeat for "z" covaraites
zhypo <- cfMake(formula=formula,
                data=data,
                nscen = length(hyp_w2))
for (i in 1:length(hyp_w2)) {
  zhypo \leftarrow cfChange(zhypo, "w2", x = hyp_w2[i], scen = i)
}
```
# **3 Simulating QoI using simcf :S1**

```
# Simulate predictive intervals for heteroskedastic linear models
# `hetnormsimpv()` is from simcf package
simRES.w2 <- hetnormsimpv(xhypo, simbetas,
                           zhypo, simgammas,
                           ci = 0.95.
                           constant = 1.
                           \text{varconstant} = 1)
simRES.w2 <- simRES.w2 %>%
  bind_rows() %>%
  bind \ncols(w2 = hyp w2)# Combine two dataframes
simPI.w2 <- simPI.w2 %>%
  rename(pe = fit, lower = lwr, upper = upr)
simALL.w2 <- bind_rows(
  simRES.w2 %>% mutate(method = "sim"),
  simPI.w2 %>% mutate(method = "lm")
)
```
# **3 Simulating QoI using simcf :S2**

```
# Plot the predictive intervals for hypothetical w2
ggplot(simALL.w2, aes(x = w2, y = pe, ymax = upper, ymin = lower)) +geom_line() +
  geom_ribbon(alpha = 0.1) +
  \text{labs}(y = \text{''Predicted } Y'', x = \text{''Covariate } 2'') +facet_grid(~ method)
```
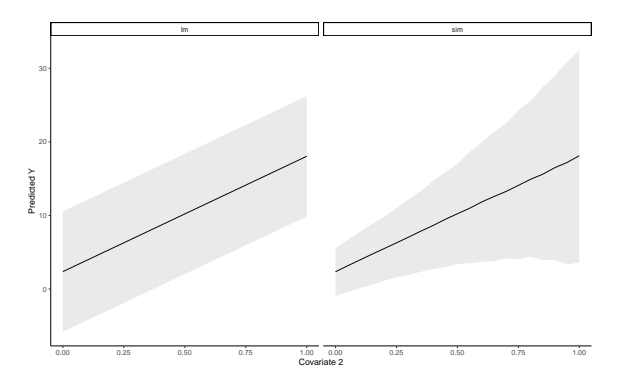

# **4 Logit model: Voting example**

Let's open RStudio and [\[](http://staff.washington.edu/kamano/MLE/LabMaterials/Lab04/nesLogitPlot.r)**nesLogitPlot.r**]

# <span id="page-53-0"></span>F I N